## **The Tools of TCIA**

#### Standardizing Zero-Tolerance De-identification

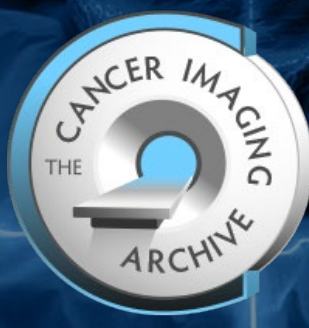

#### **Michael W. Rutherford**, M.S.

Instructor / PhD Candidate Department of Biomedical Informatics University of Arkansas for Medical Sciences

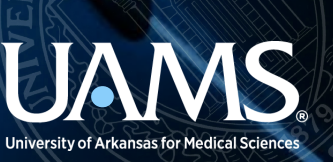

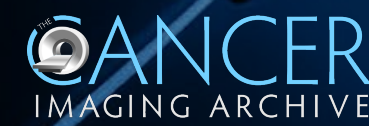

## **Introduction**

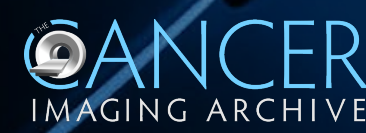

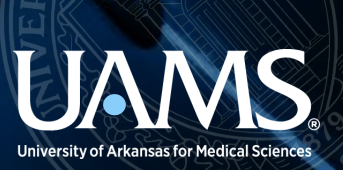

## **TCIA Collections**

#### • **Radiology**

- 70,420 subjects
- 169,567 studies
- 79,682,647 images
- 31.4 TB of data
- Modalities
	- (CT / MR / PET / MG / US / SR / RT)
- File types:
	- (DICOM / NIfTI / NRRD)
- 250 TB downloads / month

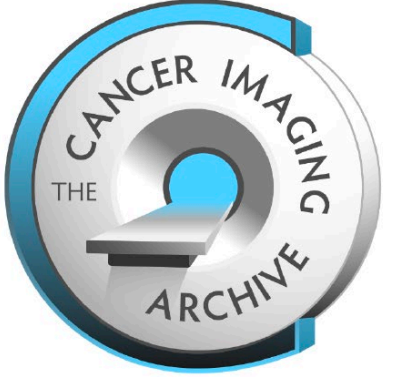

**Data Collection** 

Specialized de-identification processes and tools support data collection, curation, and deidentification

**Specialized Teams** 

**Data Hosting and Query** Research-focused website GUI and programmatic interfaces

#### • **Pathology**

- 7,147 subjects
- 219,526 images
- 12.38 TB of data
- Modalities:
	- (WSI / microarray / IFC photomicrograph / raster)
- File types:
	- (SVS / TIFF / NDPI / MRXS / JPG, HDF5, BMP)
- 25 TB download / month

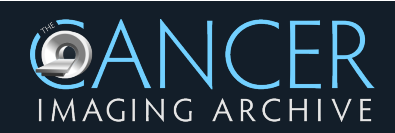

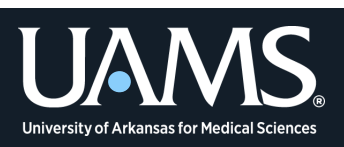

## **TCIA Workflow**

- **Submission**
	- CTP
	- Aspera Faspex
- **Curation**
	- Posda
- **Publication**
	- NBIA
	- PathDB / Eaglescope

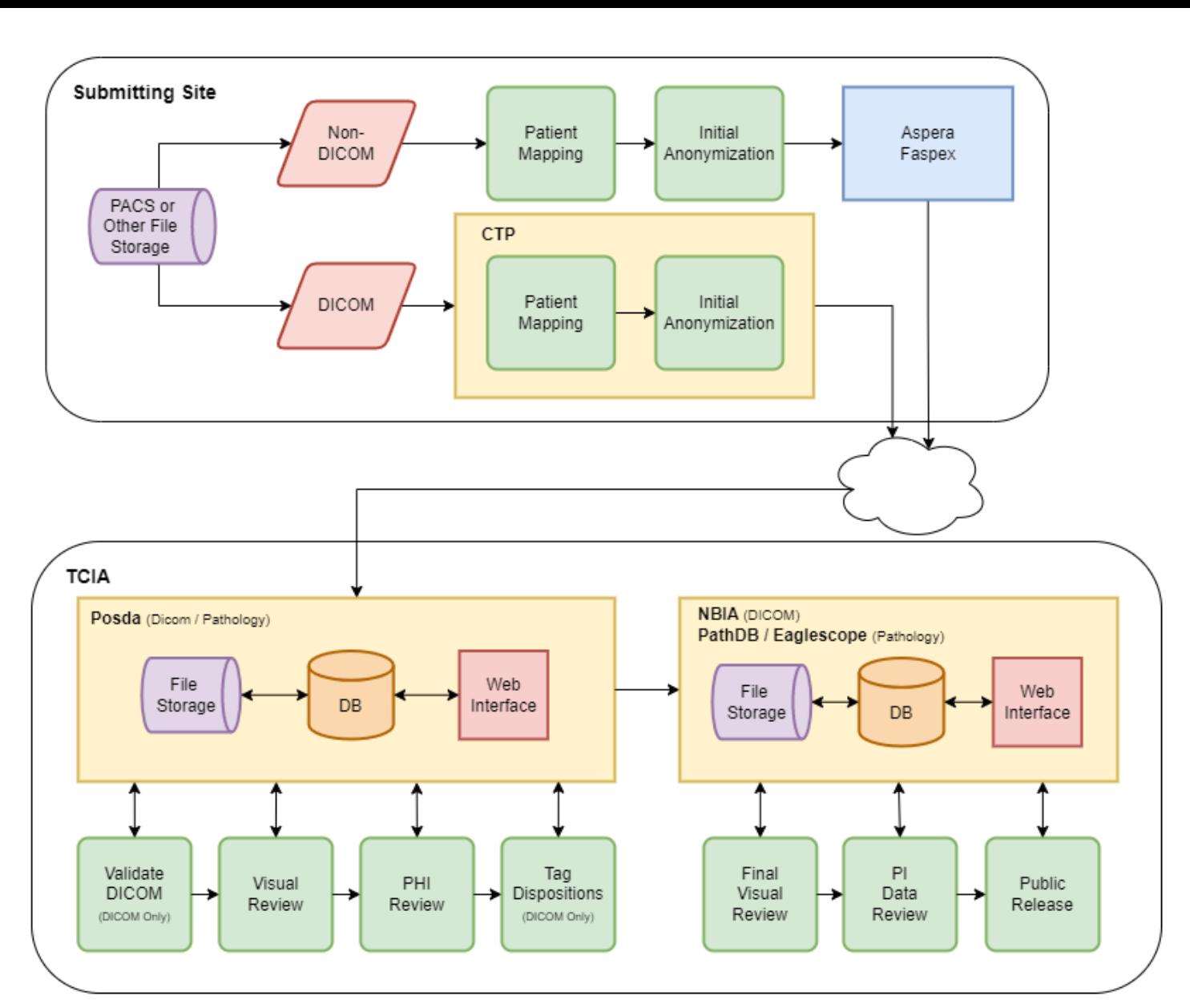

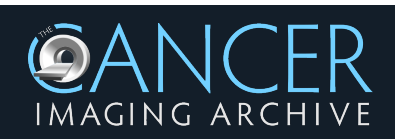

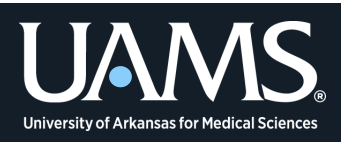

# **Submission**

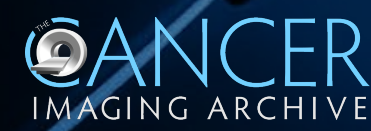

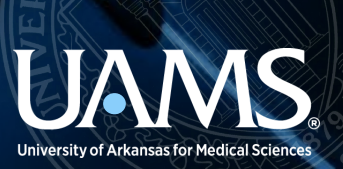

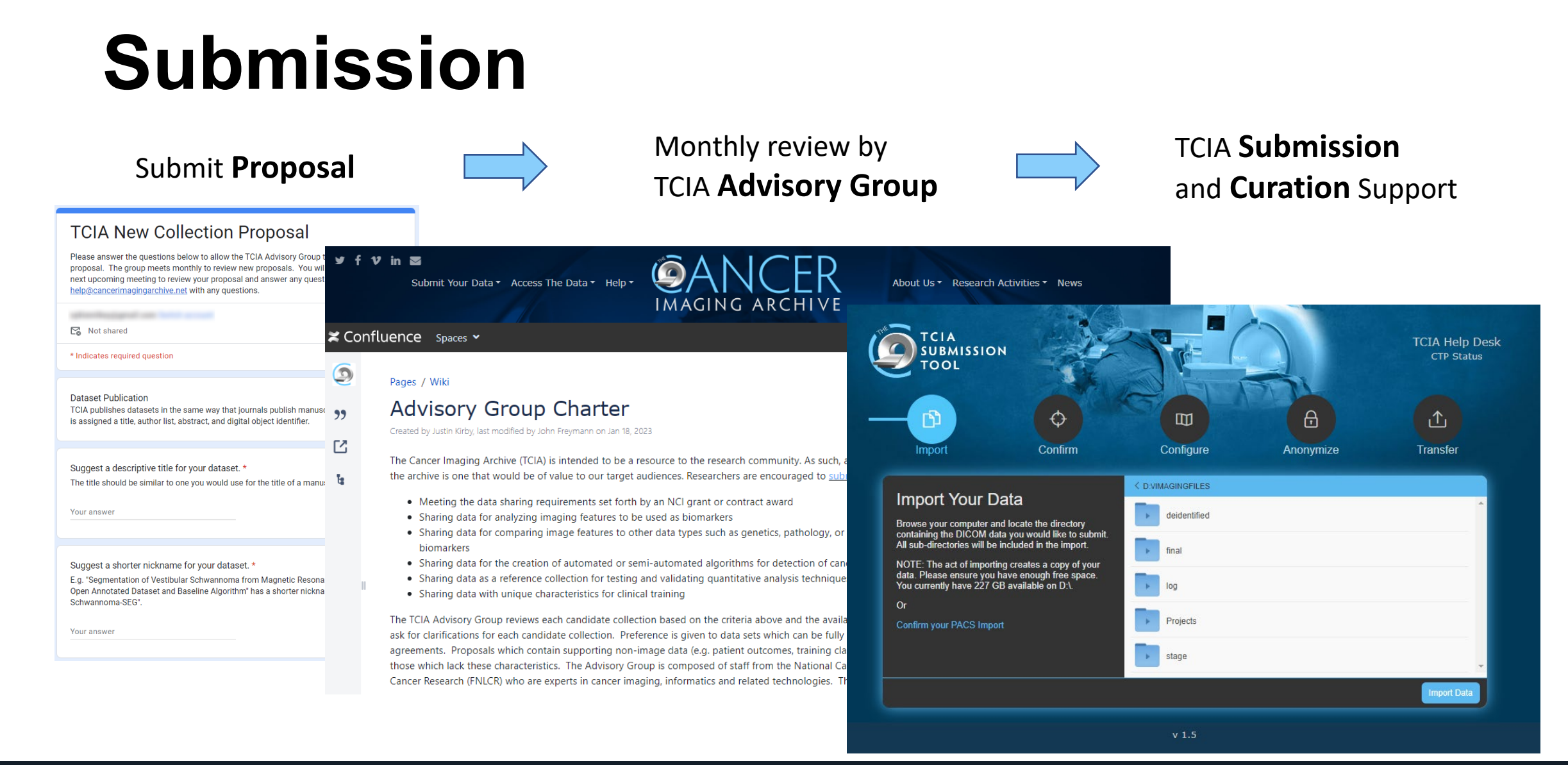

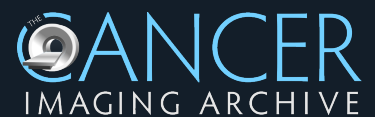

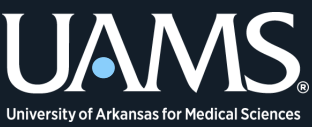

## **Submission Tools**

- **Clinical Trials Processor (CTP)**
	- TCIA Submission Wizard
		- Import Files
		- Map Patients
		- Anonymize Files
		- Transfer Files
- **Aspera Faspex**
- **Box**

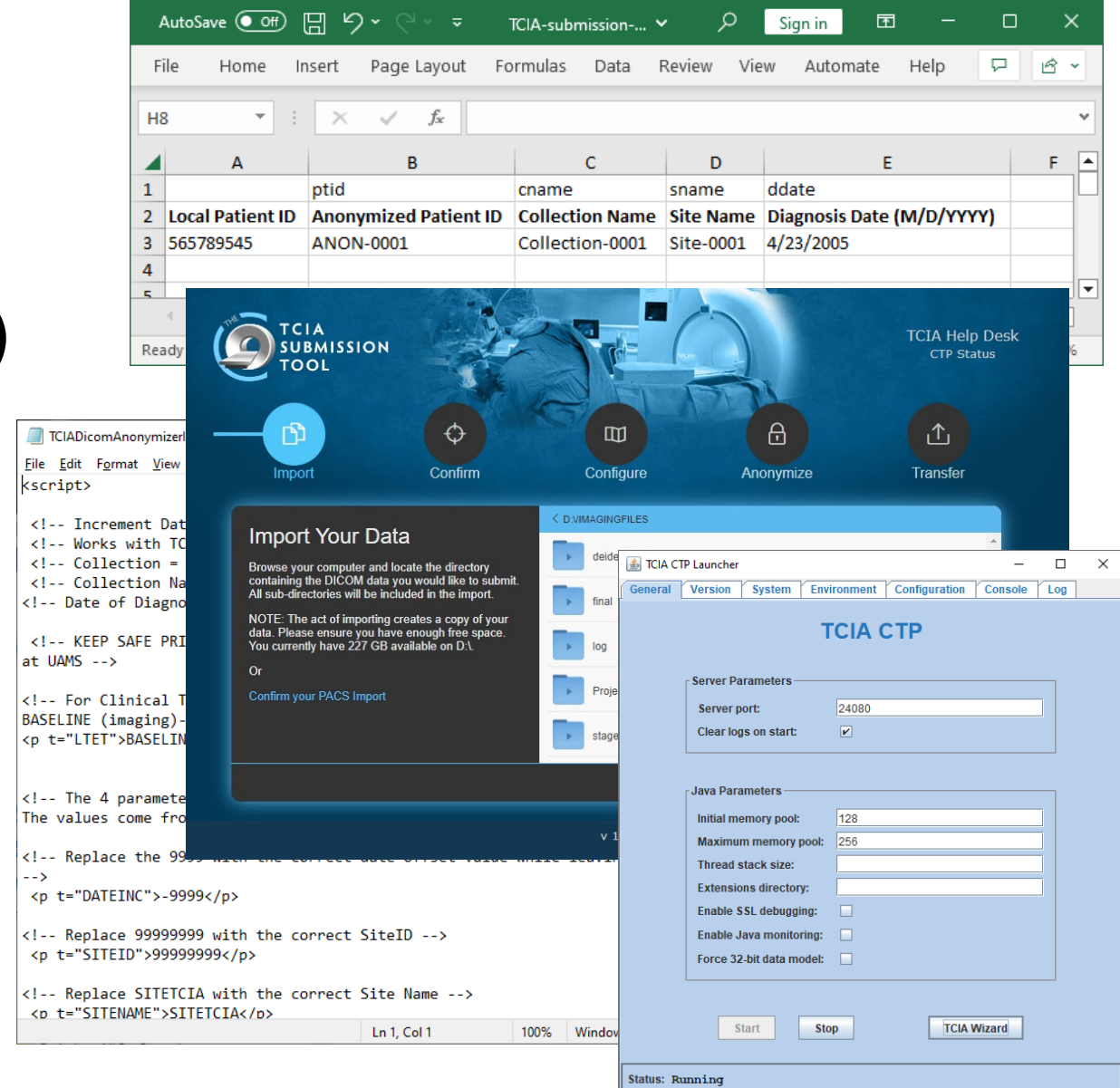

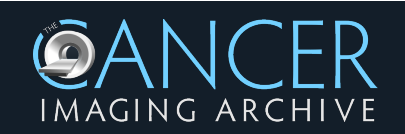

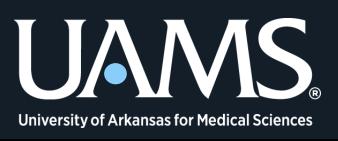

# **Curation**

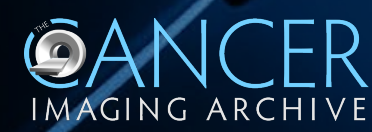

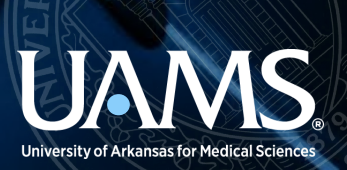

## **Medical Imaging**

#### • **DICOM**

(Digital Imaging and Communications in Medicine)

- Metadata (Header)
- Pixel Data
	- Content
		- Implants
	- Recognizable Features
		- Faces
	- Embedded
		- Burned-in Text
		- Watermark

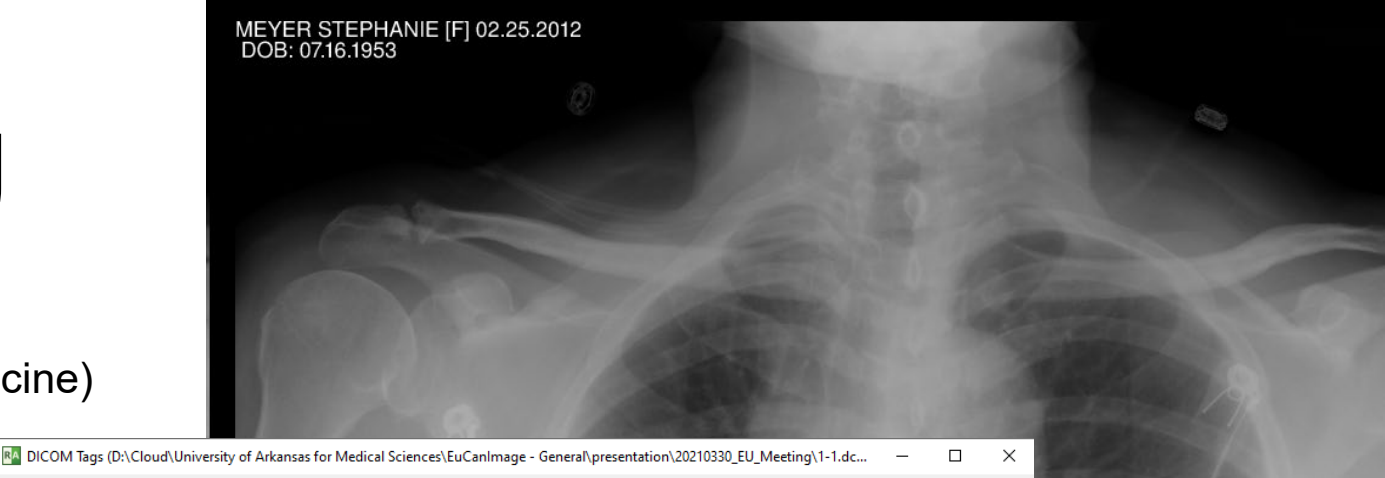

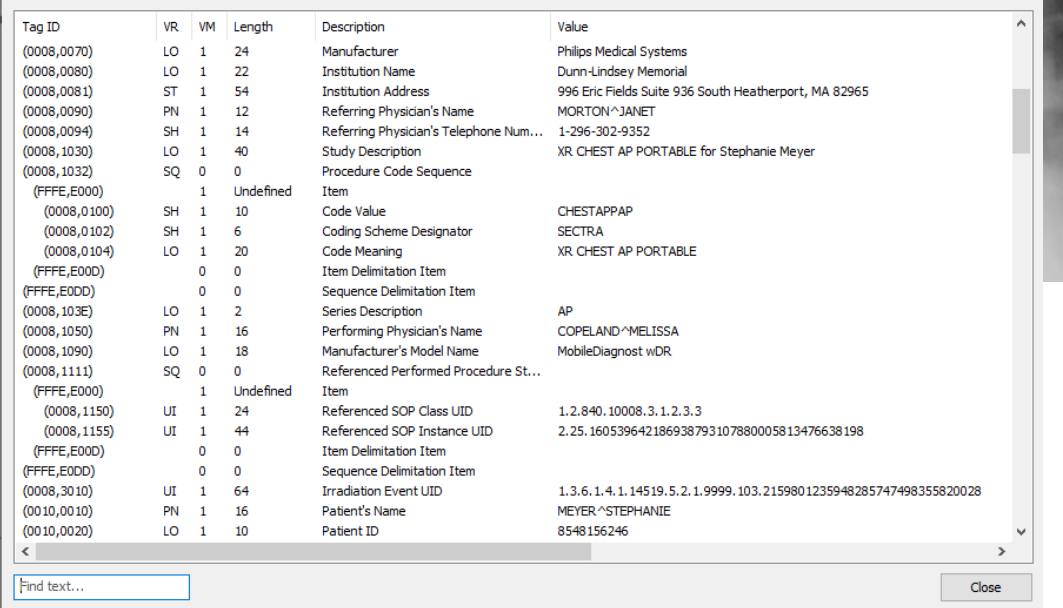

Rutherford M, Mun SK, Levine B, Bennett W, Smith K, Farmer P, Jarosz Q, Wagner U, Freyman J, Blake G, Tarbox L, Farahani K, Prior F. *A DICOM dataset for evaluation of medical image de-identification*. Sci Data. 2021 Jul 16;8(1):183.

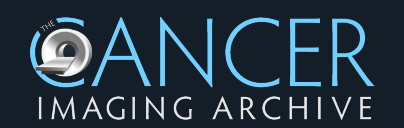

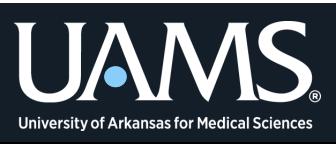

### **Posda**

- Timepoint Architecture
- Worker Nodes
- Activity Workflows
- Visualization Tools
- Multi-format
- Multi-language

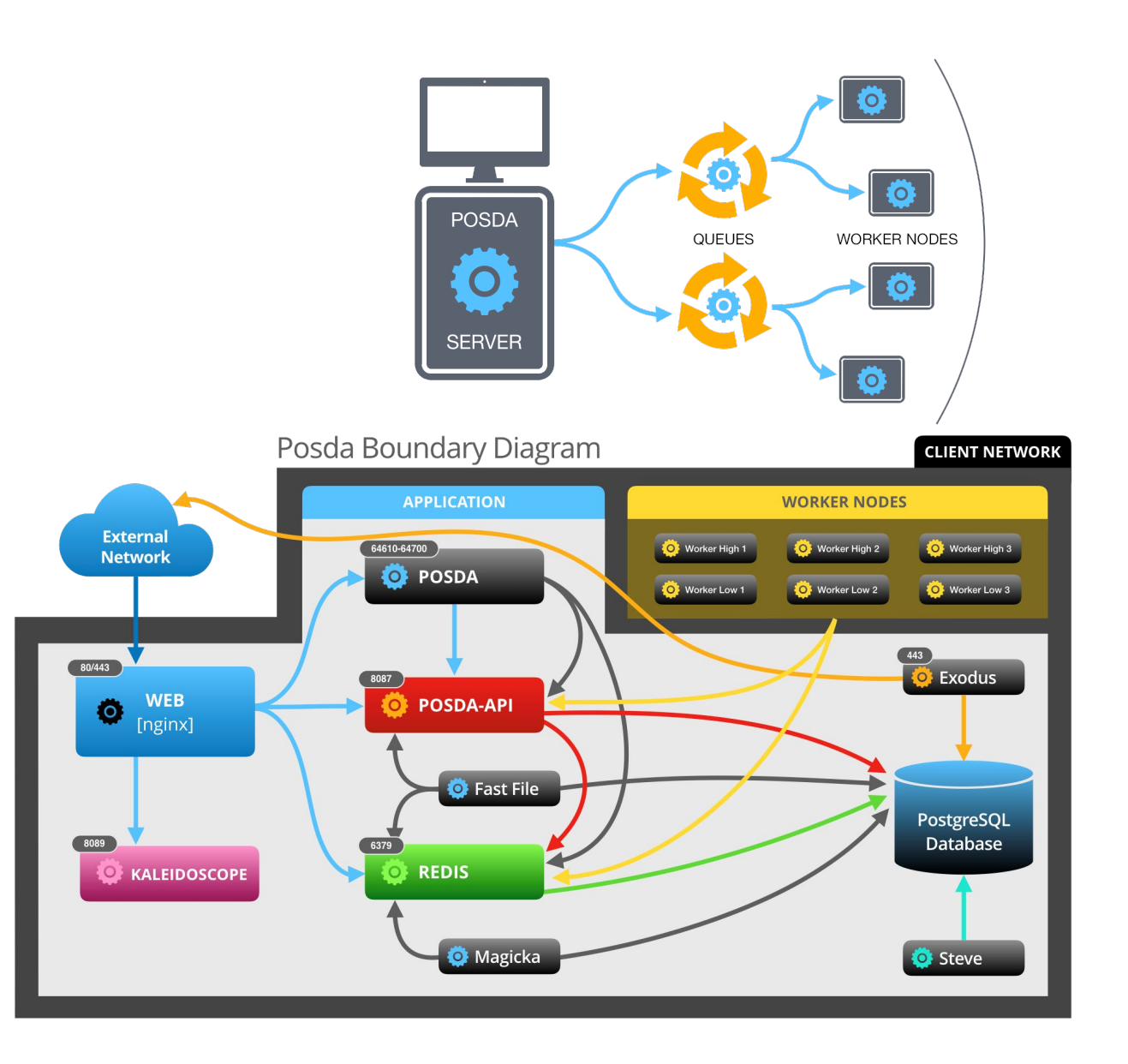

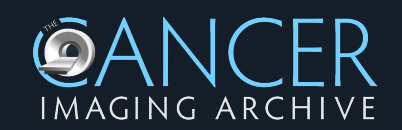

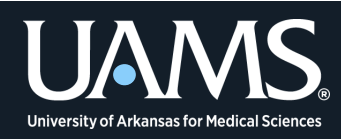

## **DICOM Conformance**

- DICOM Validator (DCIODVFY)
- DICOM Std. PS3.15 E.1
- **Basic Confidentiality Profile**
	- Retain **Safe Private**
	- Retain **UIDs**
	- Retain **Device Identity**
	- Retain **Institution Identity**
	- Retain **Patient Characteristics**
	- Retain **Longitudinal With Full Dates**
	- Retain **Longitudinal With Modified Dates**
	- Clean **Descriptors**
	- Clean **Structured Content**.
	- Clean **Graphics**
	- Clean **Pixel Data**
	- Clean **Recognizable Visual Features**

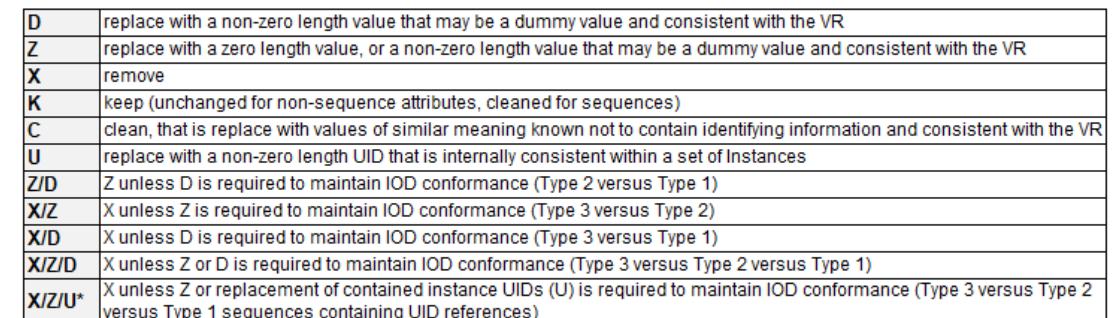

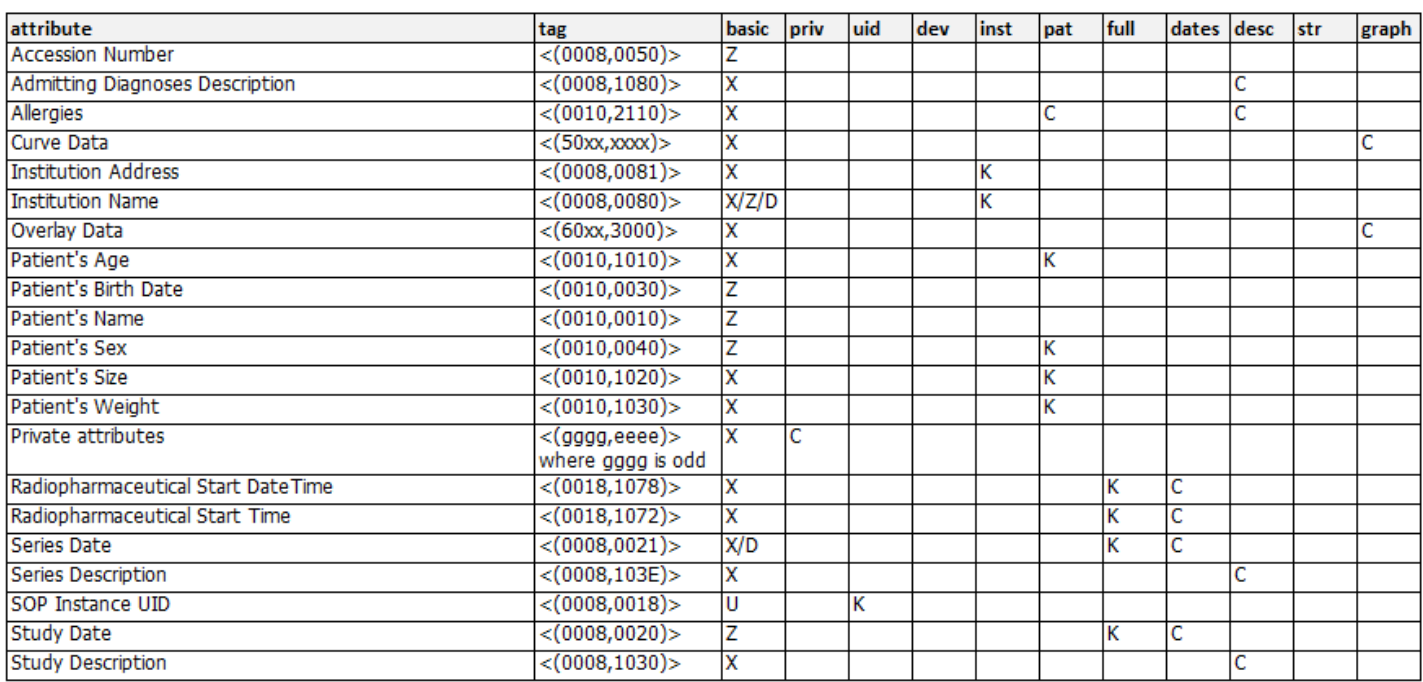

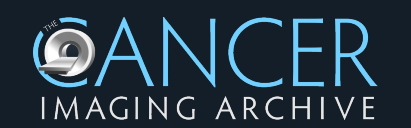

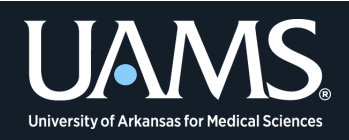

## **Visual Review**

#### • **Kaleidoscope**

- Mark viability (good/bad).
- Review series holistically (all images at same time)
- Max, Avg, Min projections

#### • **Pathology Visual Reviewer**

• Invert, Contrast, Hue Rotation

#### • **Other viewers (for deeper review and cleaning)**

- Quince, OHIF (ohif.org)
- We use various external viewers as needed for testing purposes.

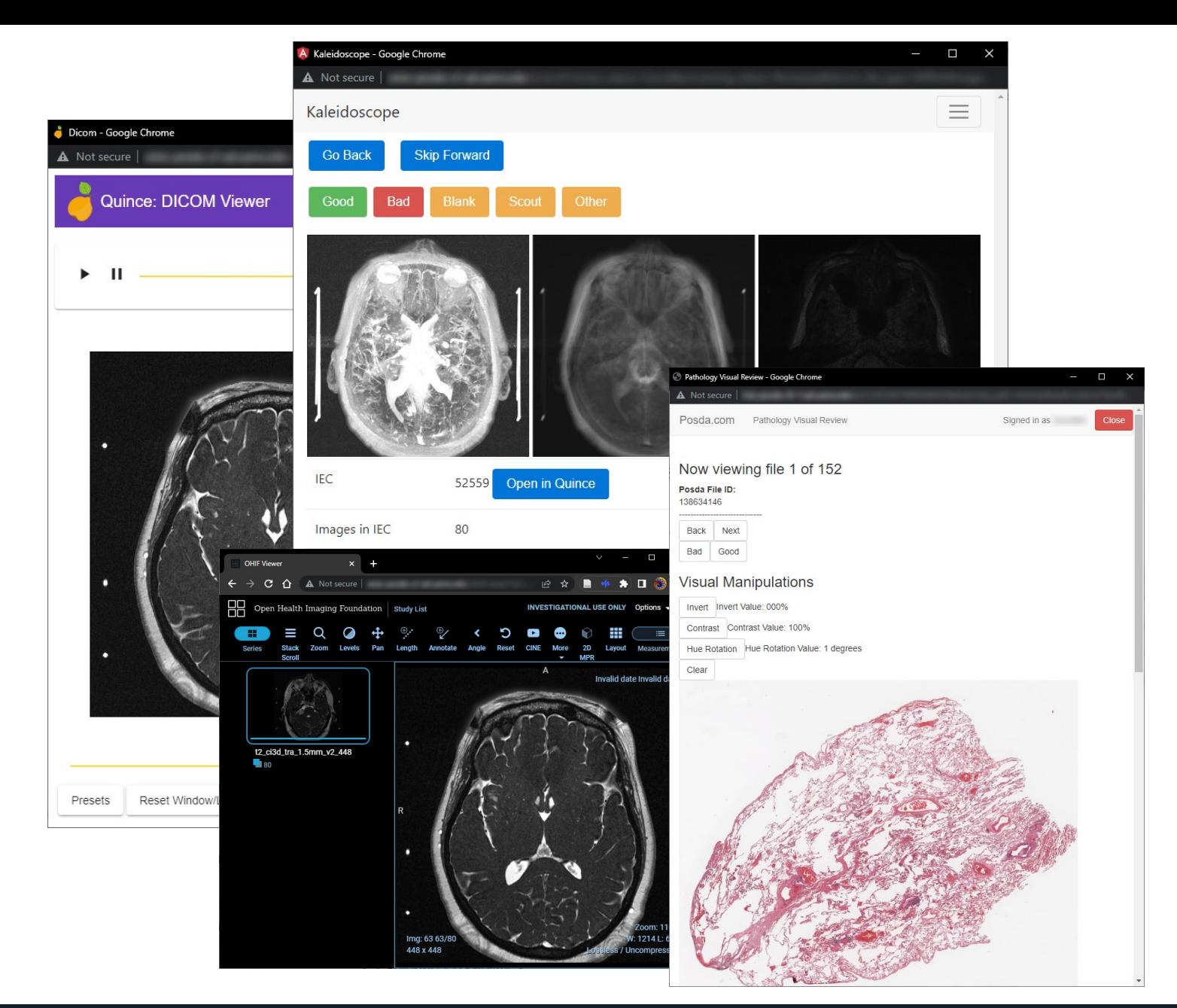

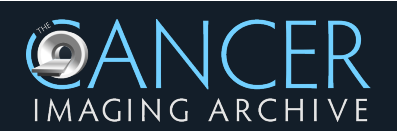

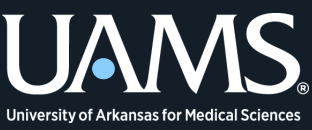

### **PHI Review**

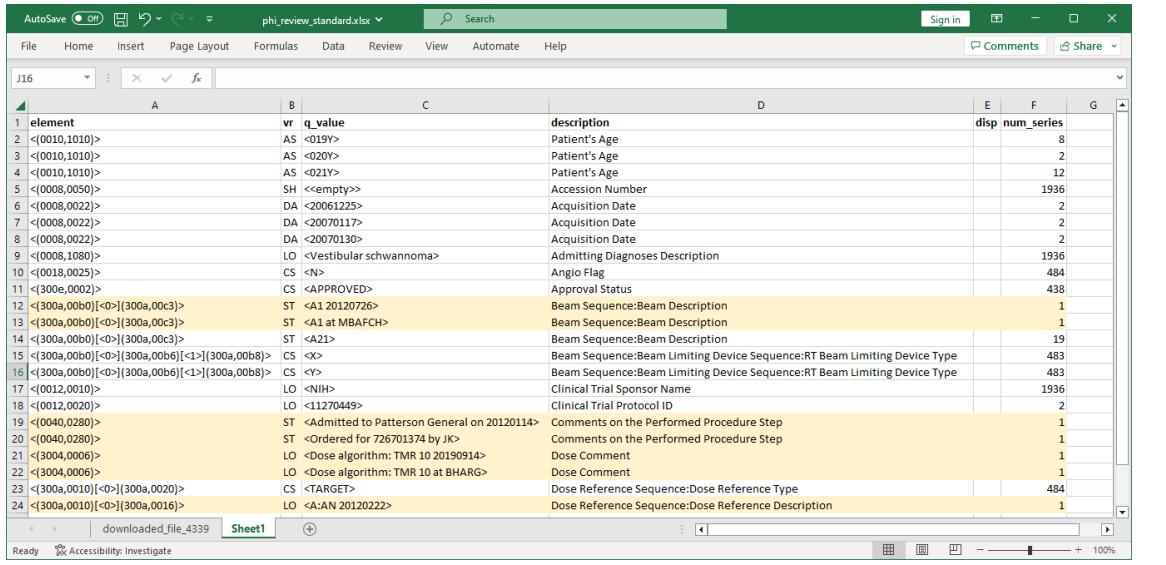

#### **Edit template**:

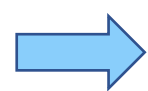

- Blue is supplied by PHI script
- Yellow is cut/pasted from report
- Green is supplied by Curation Mgr.
- Uploaded, ran, and changed confirmed

#### **Scan report**:

- Very large (thousands to >1M rows)
- Easily sortable
- Easily scanned by curators
- Suspicious items highlighted

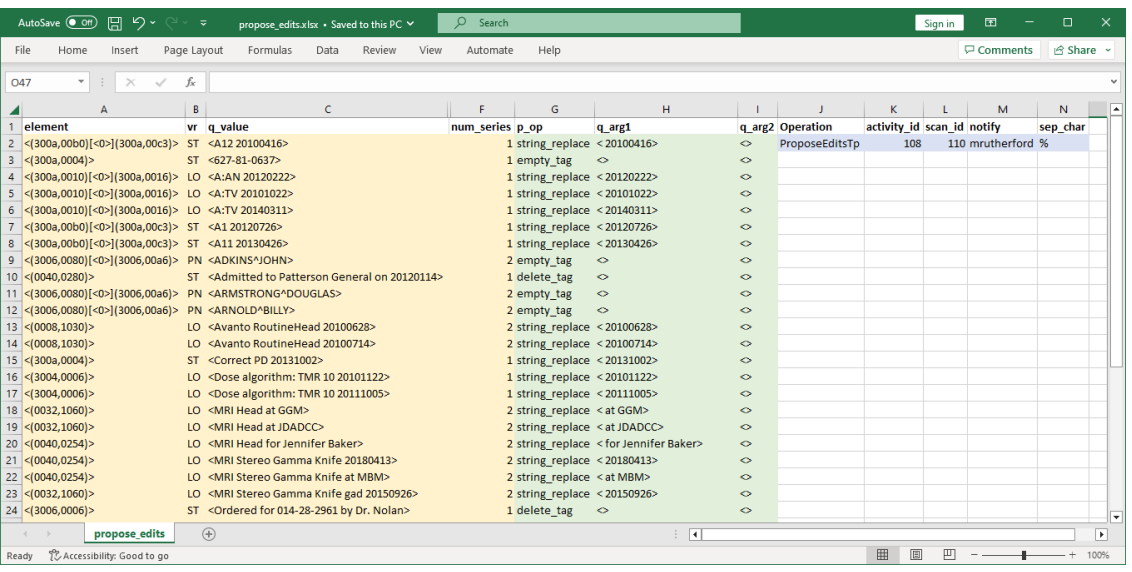

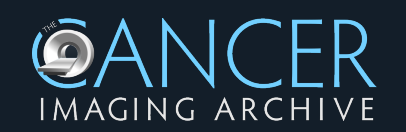

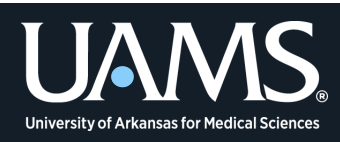

### **Future Posda Development**

- Improved **File Format** Support (Both radiology and pathology)
- Enhanced **Defacing** Tools
- Improved **Pathology Curation** Tools
- Enhanced **Visualization** Tools
- Improved **Clinical Data Curation** with **Semantic Integration**
- Improved **Object Store** Support
- Improved **HPC** Support

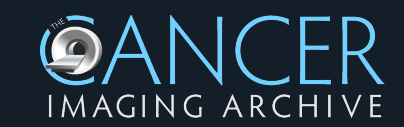

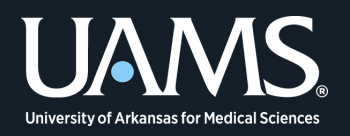

# **Publication**

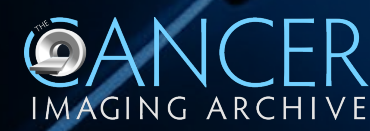

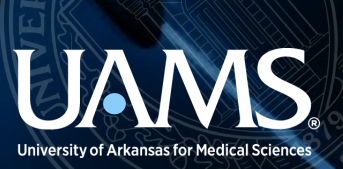

### **NBIA (National Biomedical Imaging Archive)**

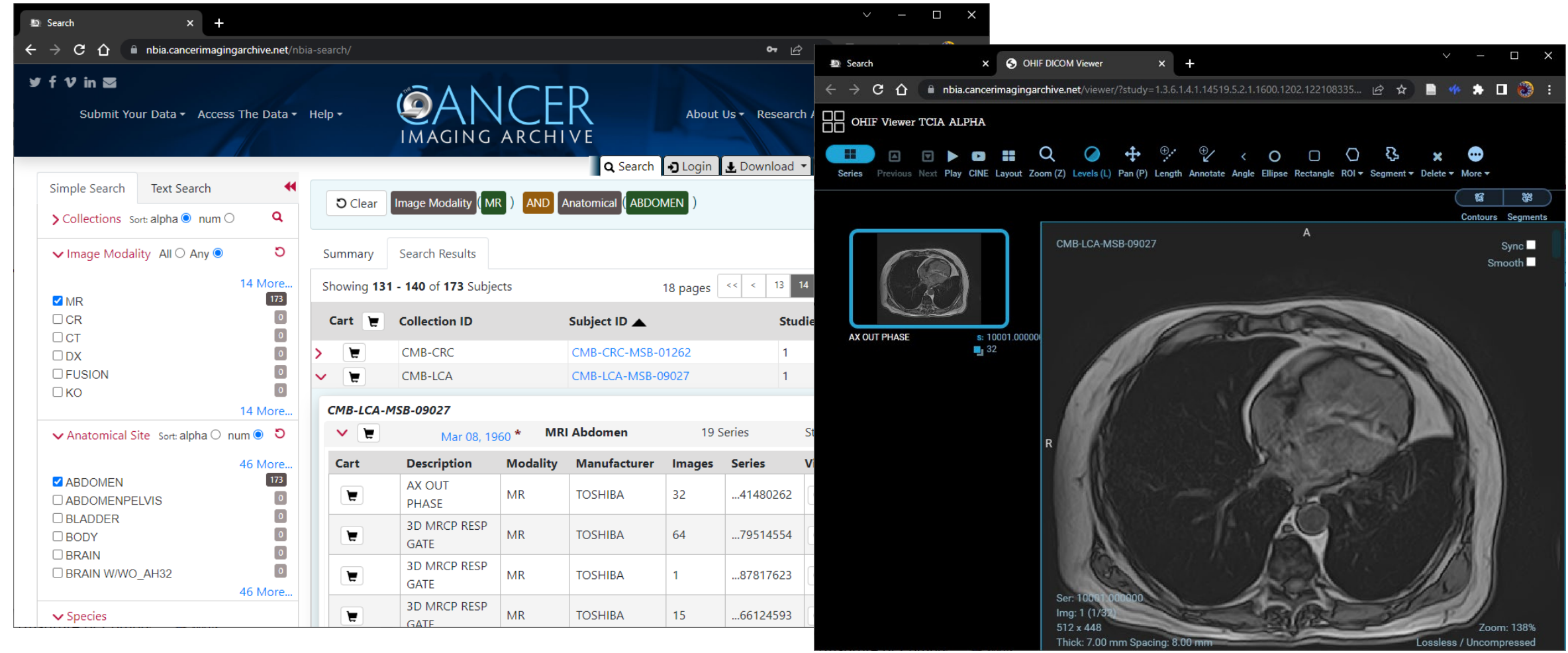

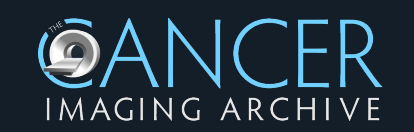

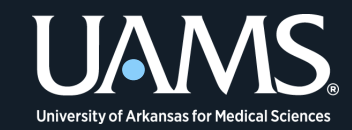

### **PathDB / Eaglescope / caMicroscope**

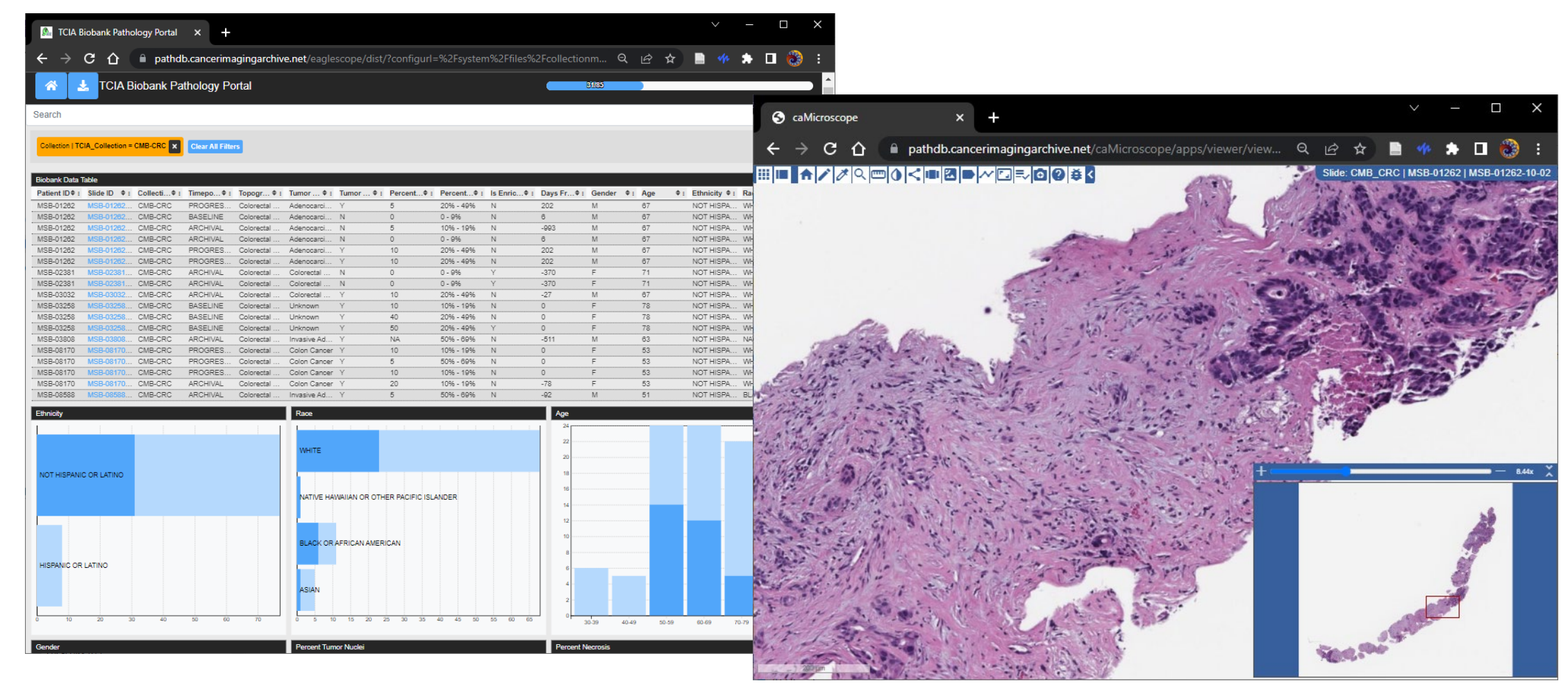

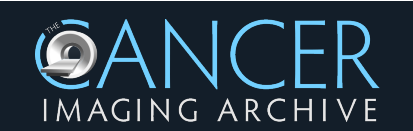

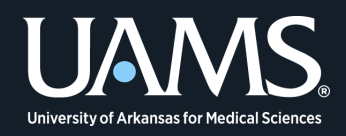

# **Thank you!**

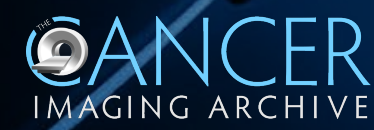

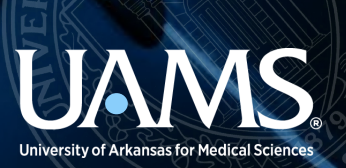